# Corso sul linguaggio Java

Modulo L6 (JAVA9)

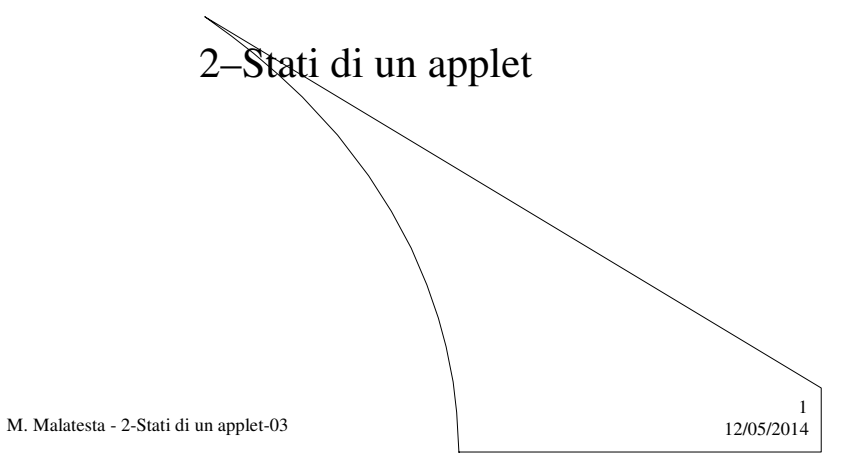

Prerequisiti

- Elementi di base HTML
- Programmazione Java
- $\bullet$  Interfacce grafiche
- Utilizzo package awt di Java

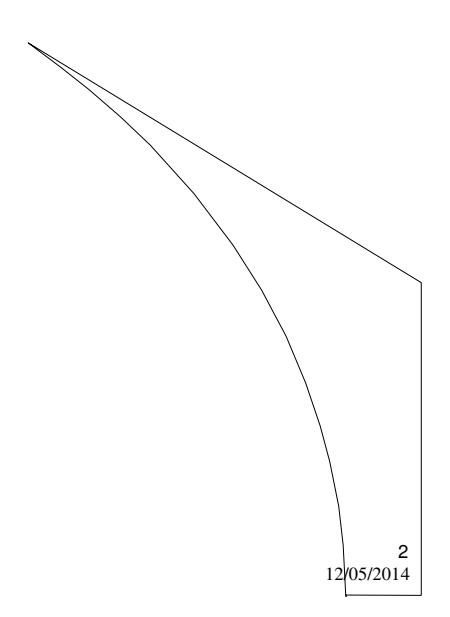

M. Malatesta - 2-Stati di un applet-03

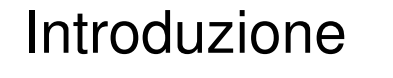

In questa Unità studiamo gli stati in cui si può trovare un'applet, il suo ciclo di vita ed alcuni esempi applicativi.

M. Malatesta - 2-Stati di un applet-03  $12/05/2014$ 

# Gli stati di un'applet

All'interno di un'applet possiamo trovare i seguenti metodi che ne caratterizzano lo **stato**:

- **inizializzazione**
- **avvio**
- **arresto**
- **distruzione**

Sono *metodi predefiniti* che vengono eseguiti direttamente dal browser e che, se necessario, il programatore può ridefinire per i suoi scopi.

M. Malatesta - 2-Stati di un applet-03  $12/05/2014$ 

3

4

# Inizializzazione

L'**inizializzazione** di un'applet è un metodo che:

- viene *istanziato automaticamente una sola volta* quando il browser carica l'applet per predisporsi alla sua esecuzione (sostituisce il metodo **main**() delle applicazioni)
- viene utilizzato per impostare lo stato iniziale dell'applet (caricamento immagini, font di caratteri, oggetti ausiliari)
- ha la sintassi

}

**public void init**() {

// codice da eseguire al momento del caricamento dell'applet

M. Malatesta - 2-Stati di un applet-03  $12/05/2014$ 

#### Avvio

L'**avvio** di un'applet è un metodo che:

- viene *istanziato automaticamente dopo init*() e ogni voltà che si accede alla pagina HTML che la contiene, quando, per esempio:
	- si torna ad una pagina precedentemente abbandonata
	- si ingrandisce una pagina iconizzata
	- si sposta una pagina
	- si hanno animazioni
	- ha la sintassi

{

}

**public void start**()

// codice da eseguire ogni volta che si ricarica la pagina HTML

M. Malatesta - 2-Stati di un applet-03  $12/05/2014$ 

5

6

### Arresto

L'**arresto** di un'applet è un metodo che:

- viene *istanziato automaticamente quando si chiude la pagina* e ogni volta che si esce dalla pagina HTML che la contiene, ad esempio quando si cambia o si iconizza la pagina che la contiene, o quando si vuole sospendere un'animazione
- ha la sintassi **public void stop**()
	- {

}

// codice da eseguire ogni volta che si sospende la // visualizzazione della pagina HTML

M. Malatesta - 2-Stati di un applet-03  $12/05/2014$ 

## **Distruzione**

La **distruzione** di un'applet è un metodo che:

- viene istanziato quando si chiude la finestra del browser
- può essere istanziato una sola volta
- ha la sintassi

```
public void destroy()
```
- {
	- // codice da eseguire ogni volta che si chiude il browser
- }

M. Malatesta - 2-Stati di un applet-03  $12/05/2014$ 

7

8

## Ciclo di vita di un'applet

L'alternarsi dei vari stati dell'applet, causati da eventi dell'utente o del sistema, prende il nome di **ciclo di vita dell'applet** ed è riassunto dal seguente schema:

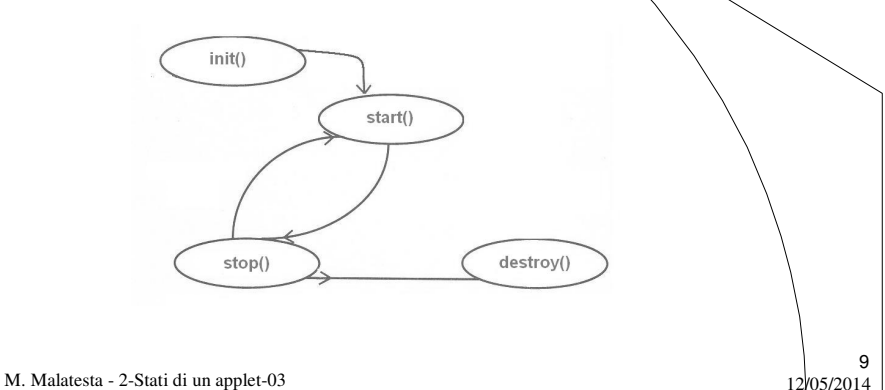

# Applet di verifica degli stati

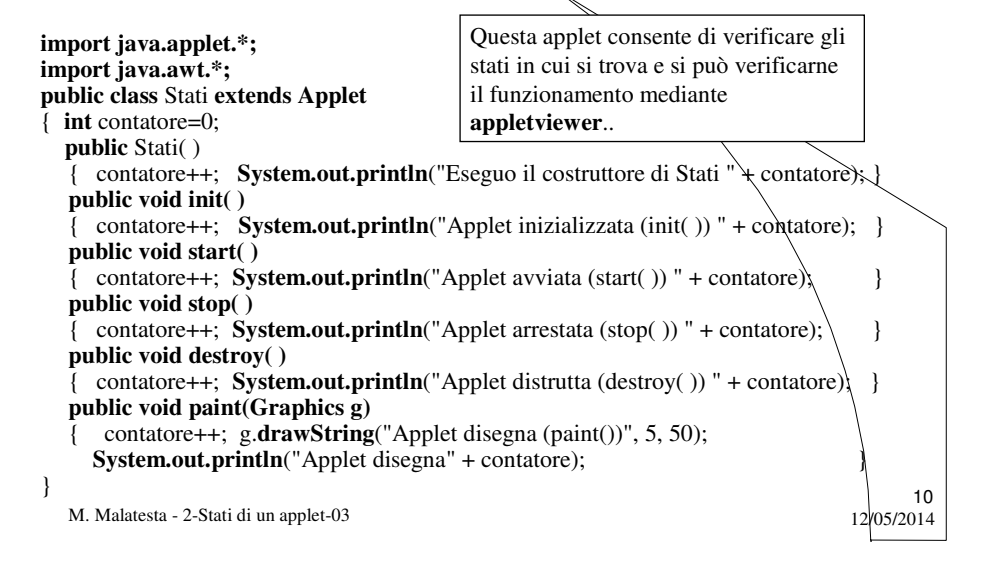

### Applet di verifica degli stati

**ATTIVITA':** scrivere il file HTML precedente e testarlo mediante **appletviewer** in modo da vedere nella finestra della console i messaggi relativi allo stato corrente.

<HTML> <HEAD> <TITLE> Stati Applet </TITLE> </HEAD>  $<$ BODY $>$ <APPLET CODE="Stati.class" WIDTH=350 HEIGHT=150> </APPLET> </BODY> </HTML>

11

12

M. Malatesta - 2-Stati di un applet-03  $12/05/2014$ 

#### **Osservazioni**

Tenere presenti le seguenti osservazioni sulle applet:

- $\bullet$  le applet sono in genere grafiche per loro natura, in quanto sono visualizzate all'interno di una finestra del browser
- l'oggetto **Graphic**  $g$  è creato dal browser e passato all'applet là quale applica su esso i metodi grafici richiesti
- l'esistenza dei metodi **start**() e **stop**() consente, quando si iconizza la finestra dell'applet, di non tenere occupato il processore. Quando la finestra viene riaperta, il metodo **start**() *ridisegna tutti gli elementi grafici dell'applet.*
- in un'applet è possibile, importando i package opportuni, usare tutte le funzionalità (uso di file, grafica, ecc) delle applicazioni Java

M. Malatesta - 2-Stati di un applet-03  $12/05/2014$ 

### Uso del package awt

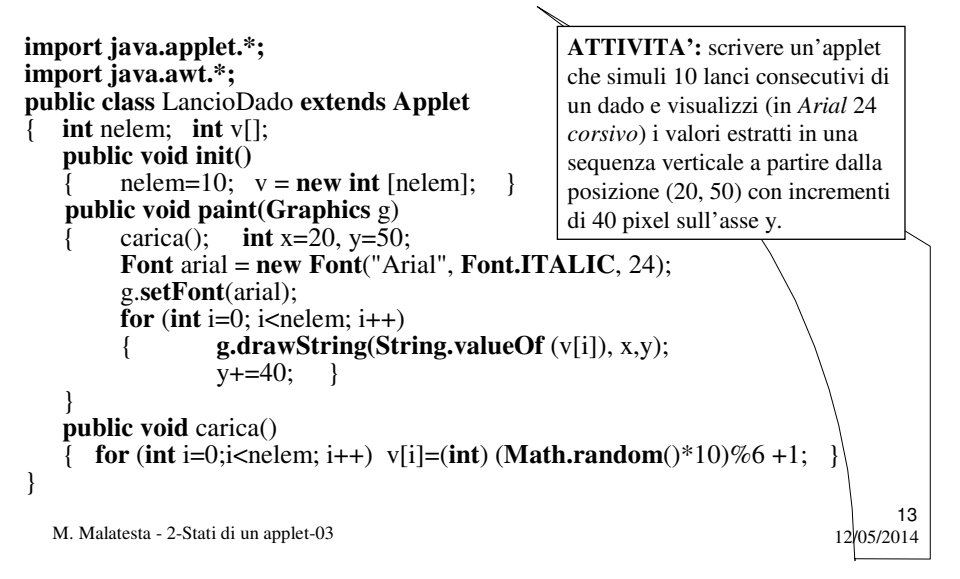

#### Uso del package awt

Caricando l'applet nel browser, si ottiene quando mostrato a fianco.

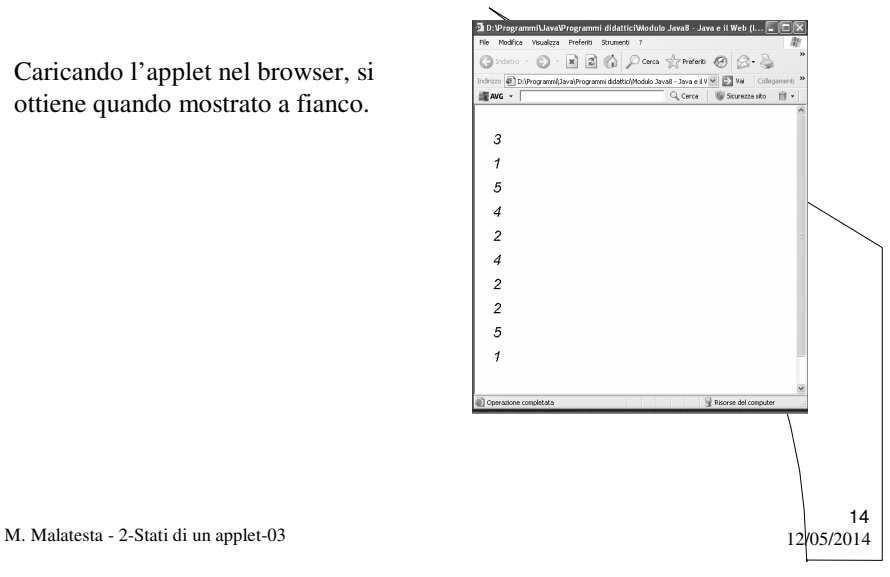

# Uso del package swing

Analogamente, è possibile in una applet, importare il package **Swing**.

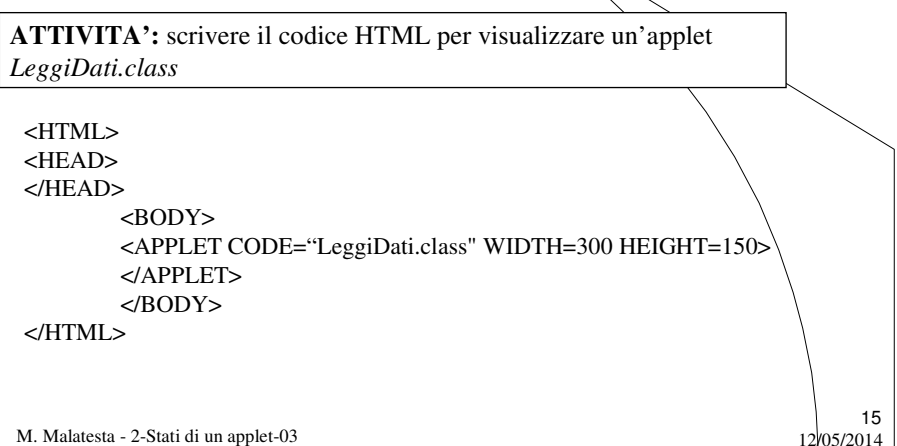

# Uso del package swing

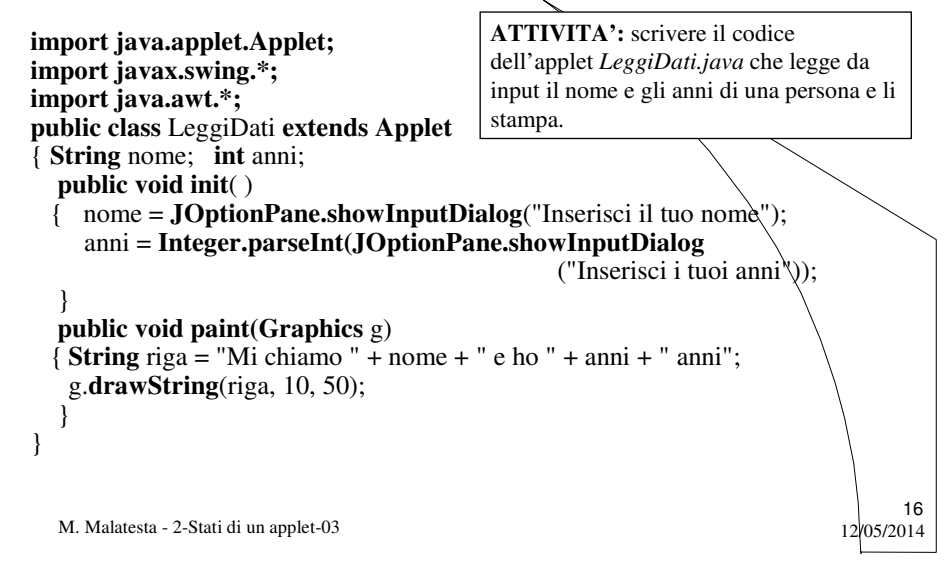

# Uso del package swing

Questo è l'aspetto dell'applet in esecuzione:

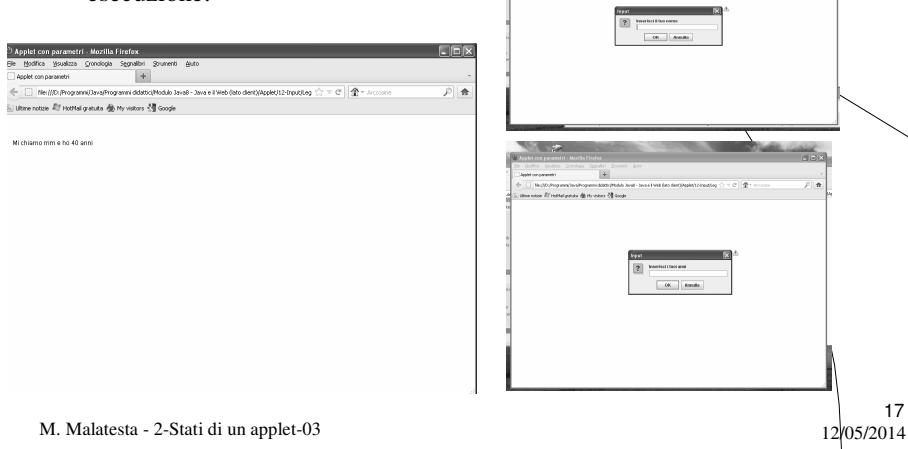

Argomenti

- Gli stati di un'applet
- **·** Inizializzazione
- Avvio
- **•** Arresto
- Distruzione
- Ciclo di vita di un'applet
- Applet di verifica degli stati
- **·** Osservazioni
- Creazione di un'applet
- Uso del package *awt*
- Uso del package *swing*

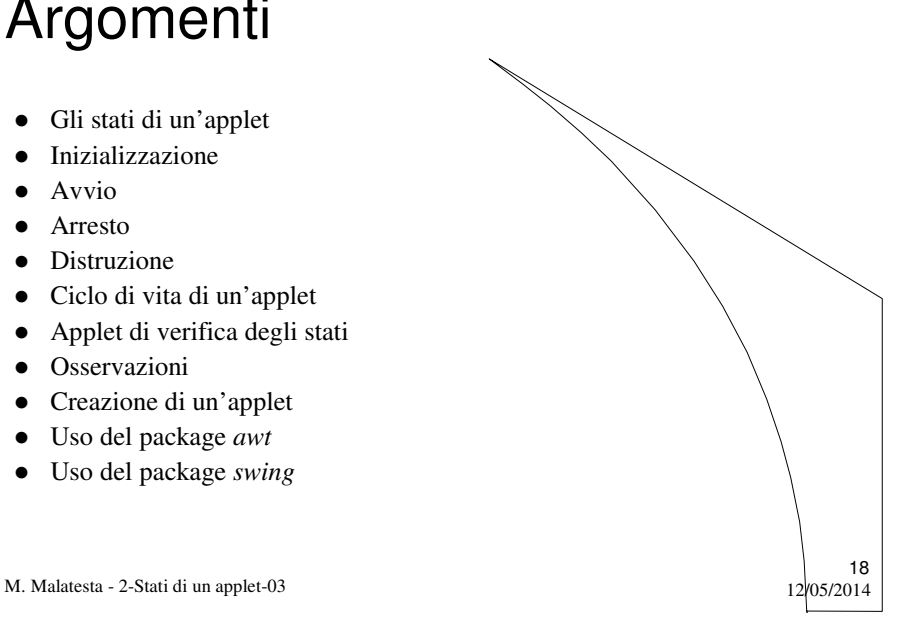

 $\label{eq:1} \text{hence} \ \frac{1}{2} \left[ \begin{array}{cc} \frac{1}{2} & \frac{1}{2} \\ \frac{1}{2} & \frac{1}{2} \end{array} \right] \ \frac{1}{2} \ \frac{1}{2} \ .$ 

# Altre fonti di informazione

- P.Gallo, F.Salerno Java, la programmazione a oggetti, ed. Min. Italica
- A.Lorenzi, a.Rizzi, Il linguaggio Java ed. ATLAS,  $\hat{p}_2$ 62
- P.Camagni, R.Nikolassy, Java, ed. Hoepli, p. 187

M. Malatesta - 2-Stati di un applet-03

 $12$ <sub>(05/2014</sub>